*Tegra - Developing Killer Content for Advanced Mobile Platforms*

**Lars M. Bishop Mobile Developer Technologies**

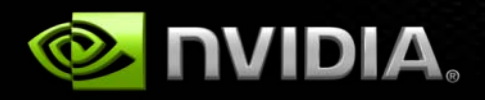

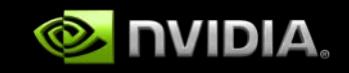

## **Agenda**

- **Overview of Tegra**
- **User Experience and mobile multimedia apps**
- **Platform integration (and Android)**
- **Using the Khronos APIs to create compelling multimedia content**
- **Developer Tools and Site**  $\bullet$
- **Along with a few demos!**

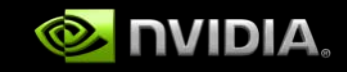

## **What is Tegra?**

- **Advanced, mobile System-on-a-Chip (SoC)**
- *Soul of the Machine***: Low-power, top performance**

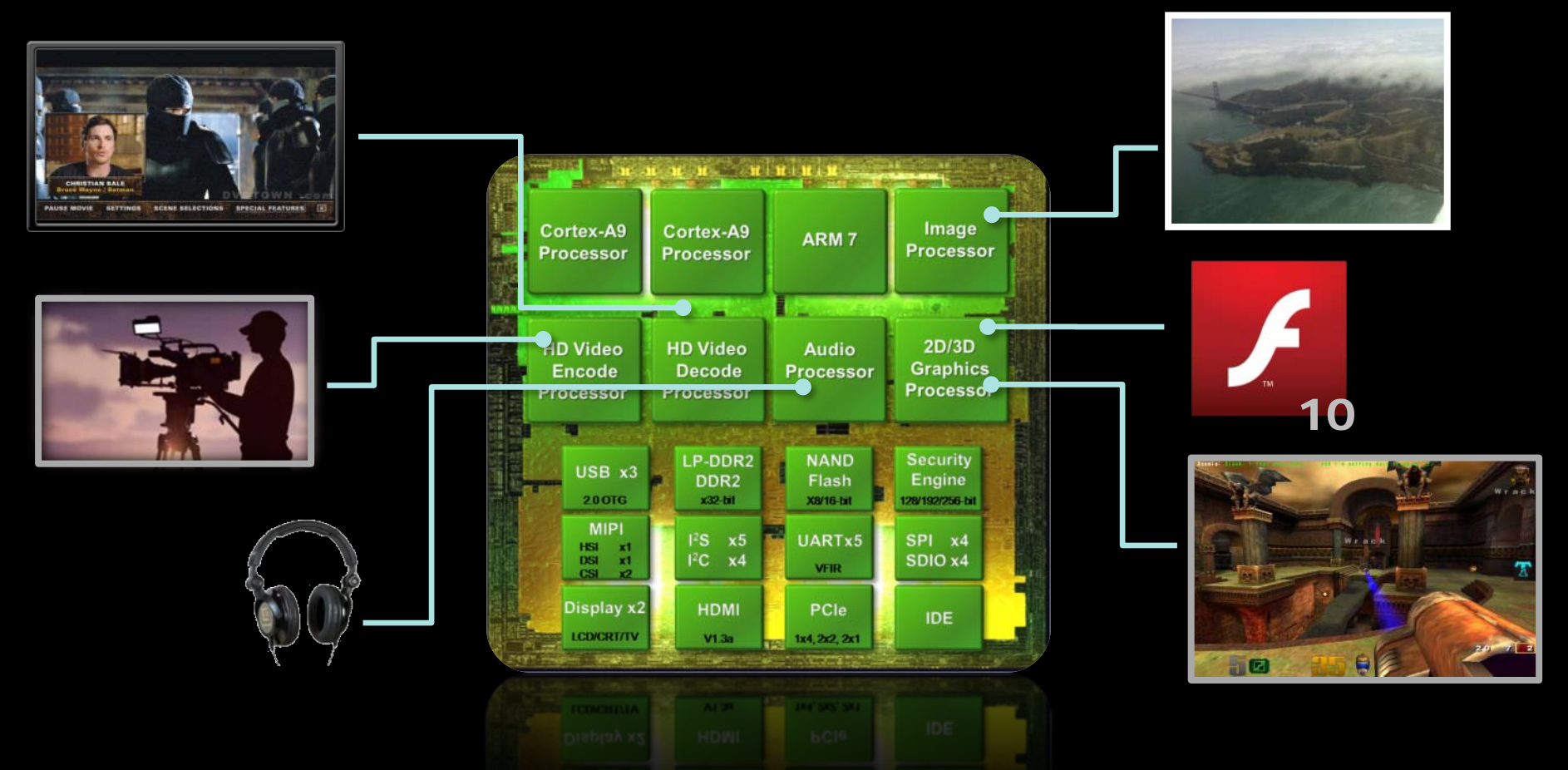

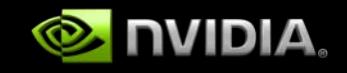

### **Tegra Basic Feature Blocks**

- **Dual-core ARM Cortex-A9 CPU**
- **Shader-based, high-performance 3D GPU**
- **Dedicated HD video encode/decode HW**
- **High-resolution, dual-display support**
- **Built in, advanced dual-camera support, including onboard imaging pipeline (ISP)**

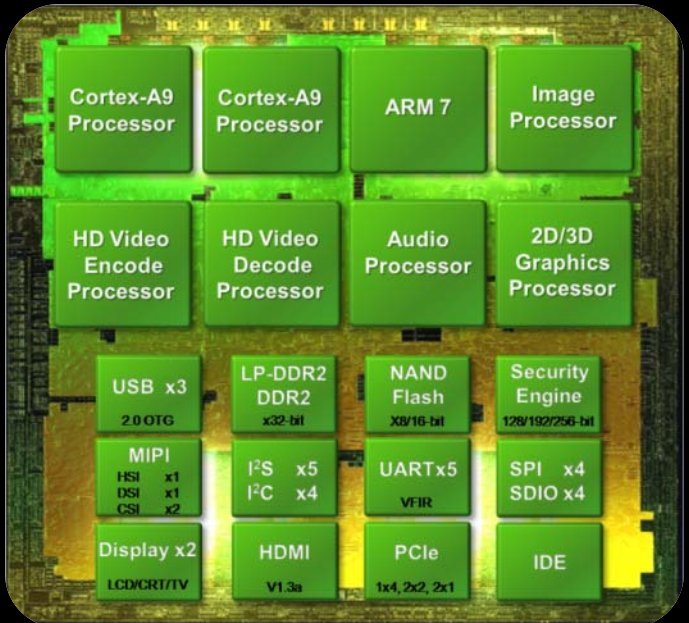

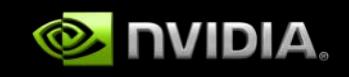

# **Operating Systems**

#### **Android**

- **Available publicly on Developer site!**
- **Chromium**
	- **Smartbook-focused**
- **Linux**
	- **Soon to be available on Developer site**
- **Windows CE**
	- **Available publicly on Developer site!**

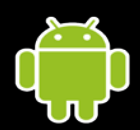

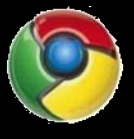

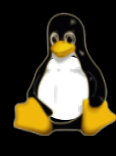

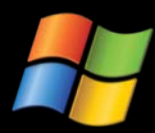

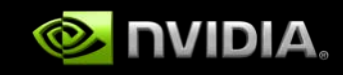

#### **Markets and Products**

- **Handheld**  $\begin{picture}(20,20) \put(0,0){\line(1,0){15}} \put(15,0){\line(1,0){15}} \put(15,0){\line(1,0){15}} \put(15,0){\line(1,0){15}} \put(15,0){\line(1,0){15}} \put(15,0){\line(1,0){15}} \put(15,0){\line(1,0){15}} \put(15,0){\line(1,0){15}} \put(15,0){\line(1,0){15}} \put(15,0){\line(1,0){15}} \put(15,0){\line(1,0){15}} \put(15,0){\line(1$ 
	- **Microsoft Zune HD**
- **Embedded / Auto**
	- **Audi, Maserati, etc**
- **Tablets / Smartbooks**
	- **Notion Ink Adam**

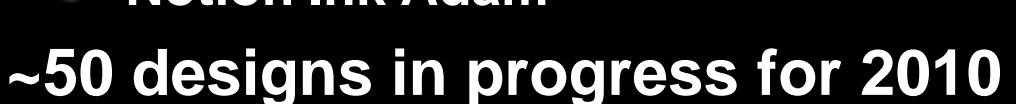

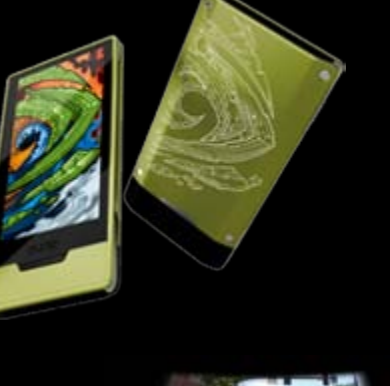

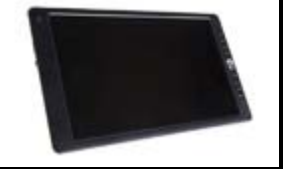

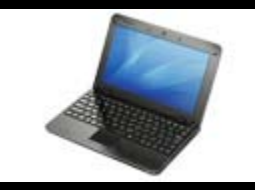

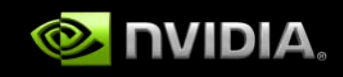

## **Tegra 250 Developers' Kit**

**A full Tegra system on a board!**

- **Tegra 250 SoC**
- **1GB RAM**
- **512MB of flash**
- **VGA / HDMI display support**
- **USB keyboard/mouse support**
- **Built-in Ethernet, Wifi, Bluetooth**
- **Lots of expansion ports**
	- **PCIe**
	- **SD Card**
	- **External UART**

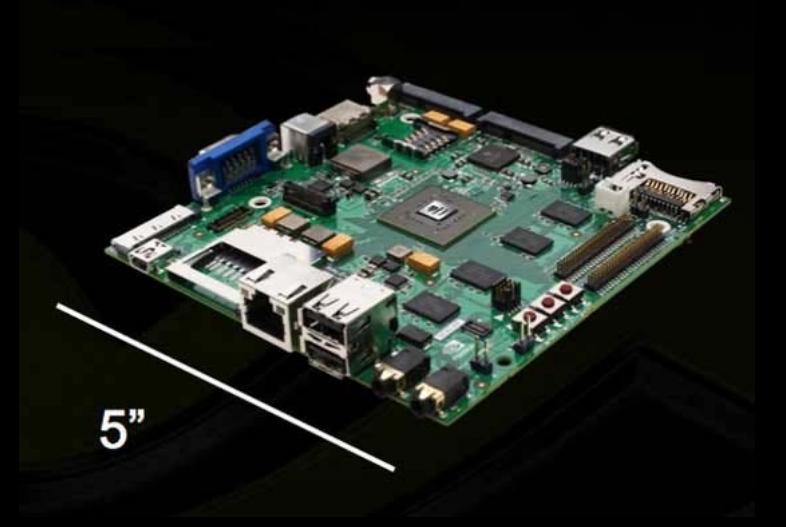

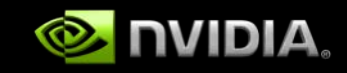

## **User Experience**

#### **User Experience on a mobile device is complex**

- **Integration with and respect for the device's core function**
	- **User should be confident that everything will "just work"**
- **Power efficiency**  $\bullet$ 
	- **Don't waste the user's battery**
	- **Convergence devices are "shared functionality" devices**
- **Rendering quality and performance**
	- **User expectations are set by non-mobile devices!**
	- **Media crossover apps**

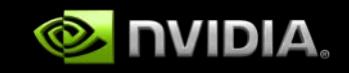

## **Platform Integration**

**Know the platform events to be handled**

- **Do not want a user trying to pause their game manually when a call comes in!**
- **But also don't want user to lose their progress!**
- **Be prepared to be swapped out or shut down**
	- **Mobile OSes can be very aggressive on managing memory**
	- **Know if and how your OS gives warnings before using The**   $\qquad \qquad \bullet$ **Hammer**

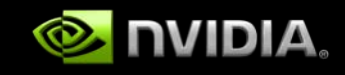

## **Platform Integration: Android**

#### **Android applications**

- **Are Java components at the top level**
- *Normally* **run in their own processes/JVMs**  $\qquad \qquad \bullet$ 
	- **App components can each run in their own process**  $\bullet$
	- **And other apps can invoke an app's components**
- **Can call down into native code using the NDK**
	- **Can only a set of approved APIs (avoids fragmentation)**
	- **Runs in the process of the app**
- **Consist of several building blocks, but we'll talk briefly about the visual ones: Activities**
	- **These provide visual components and user interactions**
	- **Tend to have at least one window, often fullscreen**
	- **Can create more windows as needed**

## **Android Activity States**

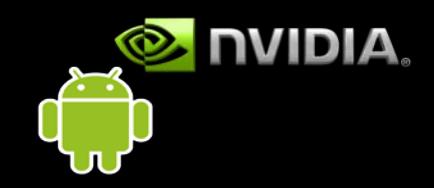

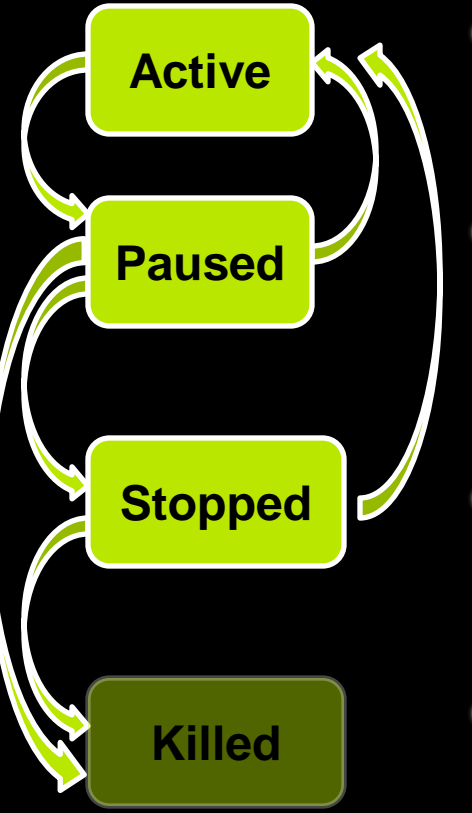

#### **Active**

- **On top of the stack of visible activities**
- **Does not mean the user is actively interacting with it…**

#### **Paused**

**(Partially) visible, but covered by another transparent or part-screen app**

#### **Stopped**

**Completely invisible (likely no rendering surface)**

#### **Shut Down/Killed**

**Process no longer running**

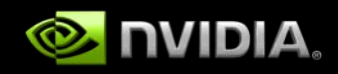

## **Android and "Paused" Activities**

- **Note the direct Paused→Killed arrow!**
- **A paused Activity can be killed! "***at any time* **without another line of its code being executed"**
- **Would you see this in testing? Maybe not**
	- **But the spec allows it**
- **This is why onPause documentation recommends saving persistent state Paused**
	- **If you don't, a user could lose their data**
		- **E.g. game progress**
	- **Implement important system callbacks in your apps**
		- **onCreate**
		- **onPause**

**Killed**

**onResume**

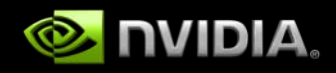

### **Static Data and Activity Lifespan**

- **Even if an Activity stops, its process may be left resident if there are enough resources available**
- **When the Activity restarts, static variables may** *or* **may not be re-initialized**
- **Code such as the following may** *not* **represent your model of the first call in a given Activity's instance**

```
static int firstCallToThisFunction = 1;
```
- **if (firstCallToThisFunction)**
	- **// Do critical operation such as**
	- **// resetting/initializing or loading…**

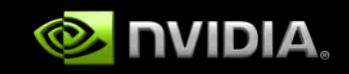

#### **Power Management**

- **Use cycles wisely!**
- **Apps that drain the battery won't be popular for long**
- **Don't spin needlessly**
	- **Be event-driven**
	- **Throttle frame rate reasonably**
- **Use the efficient subsystem for the job**
	- **Vertex shaders instead of CPU for skinning**
	- **Video core instead of CPU for video decode**

## **Power Management: Android**

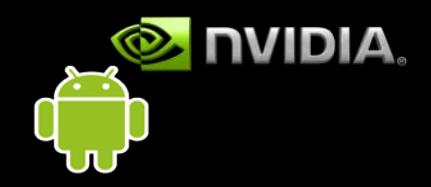

- **Example: Keeping the screen on and bright**
- **Android includes multiple methods:**
	- **Activity timers: fine if the app is interaction-focused**
	- **"Wake Locks": very aggressive, not recommended**
	- **Window flag: more integrated with app focus**
- **Use the right one; the least invasive for your needs**
- **Don't keep brightness on all the time in your game**
	- **Clear brightness flags between levels, in menus, etc**
	- **Or put these modes in windows with no power hints**
	- **Consider the needs of the game in each interaction phase**
- **But don't ignore them or skip them**

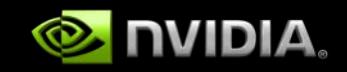

## **Multimedia Quality**

- **Users have growing expectations for rendering and multimedia quality**
- **Tegra supports media acceleration via standard APIs including:**
	- **Shader-based 3D**
	- **Video playback and encode**
	- **Camera support**
- **This makes it easier to port high-quality content across the supported OSes**
- **Tegra focuses on the Khronos Media APIs**

## **Khronos APIs**

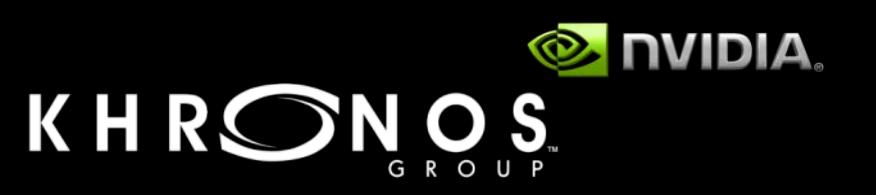

- **Open standard for multimedia acceleration**
- **Includes:**
	- **Display/Buffer Management: EGL**
	- **3D: OpenGL ES**
	- **Multimedia: OpenMAX**  $\begin{picture}(20,20) \put(0,0){\line(1,0){10}} \put(15,0){\line(1,0){10}} \put(15,0){\line(1,0){10}} \put(15,0){\line(1,0){10}} \put(15,0){\line(1,0){10}} \put(15,0){\line(1,0){10}} \put(15,0){\line(1,0){10}} \put(15,0){\line(1,0){10}} \put(15,0){\line(1,0){10}} \put(15,0){\line(1,0){10}} \put(15,0){\line(1,0){10}} \put(15,0){\line(1$
	- **Platform Abstraction: OpenKODE Core** $\begin{picture}(20,20) \put(0,0){\line(1,0){10}} \put(15,0){\line(1,0){10}} \put(15,0){\line(1,0){10}} \put(15,0){\line(1,0){10}} \put(15,0){\line(1,0){10}} \put(15,0){\line(1,0){10}} \put(15,0){\line(1,0){10}} \put(15,0){\line(1,0){10}} \put(15,0){\line(1,0){10}} \put(15,0){\line(1,0){10}} \put(15,0){\line(1,0){10}} \put(15,0){\line(1$

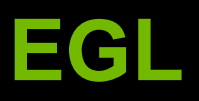

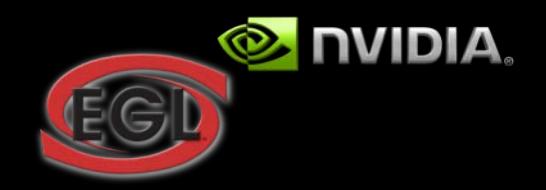

- **Replaces all of the per-platform WGL, AGL, XGL's**
	- **Makes porting Khronos apps a LOT easier**
- **Buffer, context and configuration management**
- **Not just a "setup API"**
	- **Serves as the Khronos media API hub!**
	- **Also makes interesting cross-API use cases possible and standardized (EGLImage)**

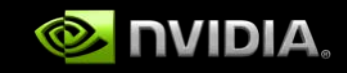

# **EGL Config Confusions**

- **EGLConfigs define the pixel depth, aux buffer formats, API support, etc for surfaces and contexts**
- **Querying and selecting a config can be confusing: eglChooseConfig(disp, attribs, &config, 1, &count);**

**Don't be tempted to just grab first matching config**

- **See the EGL spec – the sorting method required by the spec ended up being confusing to some developers**
- **E.g. requesting 16bpp RGB can return 32bpp RGB** *FIRST* **even if an exact 16bpp config existed**
- **Spec requires that the deeper config be returned first!**
- **Other surprises in there, too**

**Request a long array of matches, and sort in the app**

# **OpenGL ES 2.0**

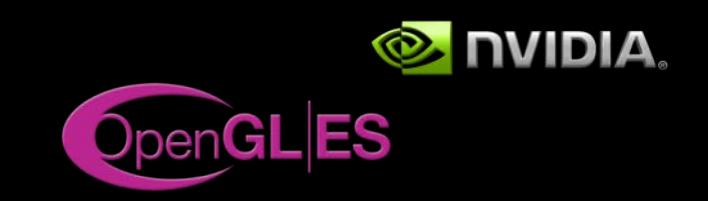

- **Becoming widely supported on major smartphone OSes / platforms and other mobile platforms**
- **Current and next-generation mobile 3D hardware is generally built for ES 2.0**
- **Availability of powerful vertex and pixel shaders are an important upgrade:**
	- *Performance***: avoid per-vertex CPU work that was common when shoehorning modern content into ES 1.x**
	- *Differentiation***: huge range of effects now possible**
	- *Power***: Use the right core for the job; dedicated vertex**   $\begin{picture}(20,20) \put(0,0){\line(1,0){10}} \put(15,0){\line(1,0){10}} \put(15,0){\line(1,0){10}} \put(15,0){\line(1,0){10}} \put(15,0){\line(1,0){10}} \put(15,0){\line(1,0){10}} \put(15,0){\line(1,0){10}} \put(15,0){\line(1,0){10}} \put(15,0){\line(1,0){10}} \put(15,0){\line(1,0){10}} \put(15,0){\line(1,0){10}} \put(15,0){\line(1$ **units avoid lighting up CPU's FPU as much**

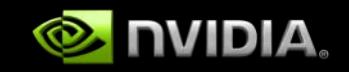

## **OpenGL Optimizations**

- **Good, compelling content tends to be large**
	- **Memory bandwidth can be tight**
- **Optimize all aspects of memory bandwidth usage**
	- **Vertex formats/layout**
		- **Normals are particularly ripe for small formats**
	- **Texture formats, mipmapping**
		- **Compression is (still) king**
		- **Use deep textures, but only where they're needed**  $\bullet$
		- **Use 1- and 2-component textures where possible**
	- **Maximize use of static VBOs/IBOs**  $\bullet$ 
		- **Use indexed primitives, sort for vertex caching**  $\begin{picture}(20,20) \put(0,0){\line(1,0){15}} \put(15,0){\line(1,0){15}} \put(15,0){\line(1,0){15}} \put(15,0){\line(1,0){15}} \put(15,0){\line(1,0){15}} \put(15,0){\line(1,0){15}} \put(15,0){\line(1,0){15}} \put(15,0){\line(1,0){15}} \put(15,0){\line(1,0){15}} \put(15,0){\line(1,0){15}} \put(15,0){\line(1,0){15}} \put(15,0){\line(1$
		- **IBOs+VBOs to allow for maximal GPU parallelism**
- **Packing multiple 1-3D attribs into a 4D attrib**

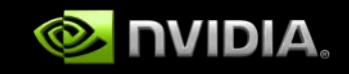

## **OpenGL Optimizations (2)**

**Shaders can be "heavy state"**

- **Uniforms are shader state and must be restored on shader swap**
- **Avoid shader thrashing; group by shaders**
- **Screen densities on newer mobile devices are high** 
	- **Lots more pixels to fill now (854x480, 1024x600, etc)**
	- **Do work in the (likely under-utilized) vertex unit if possible**
	- **Consider rough depth sort or a depth pre-pass to optimize later color pass for expensive shaders**
- **How much shader precision do you need?**
	- **Use lowp and midp where possible**
	- **Important for varyings and locals**

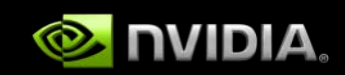

## **3D Game Demos**

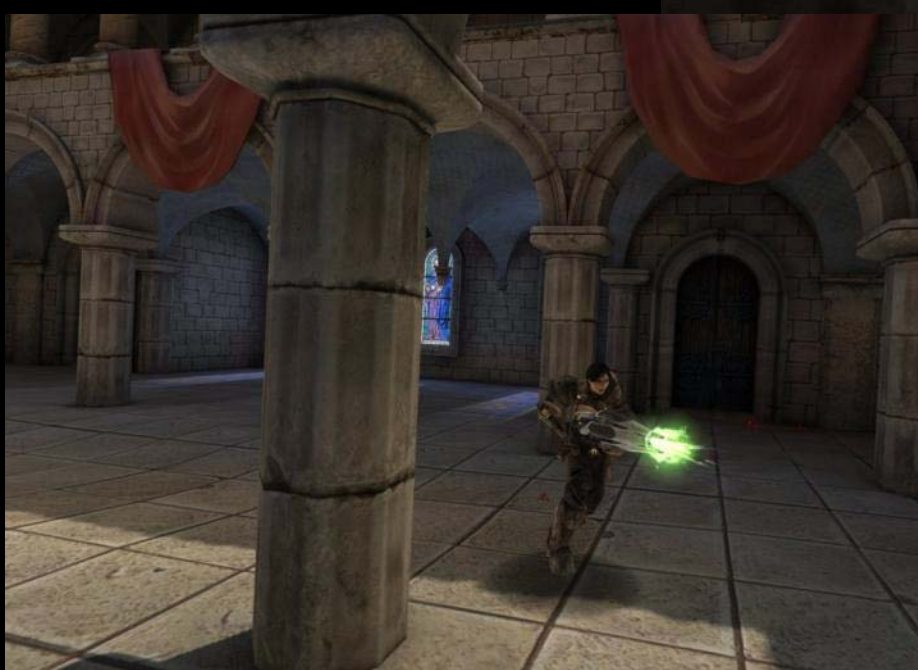

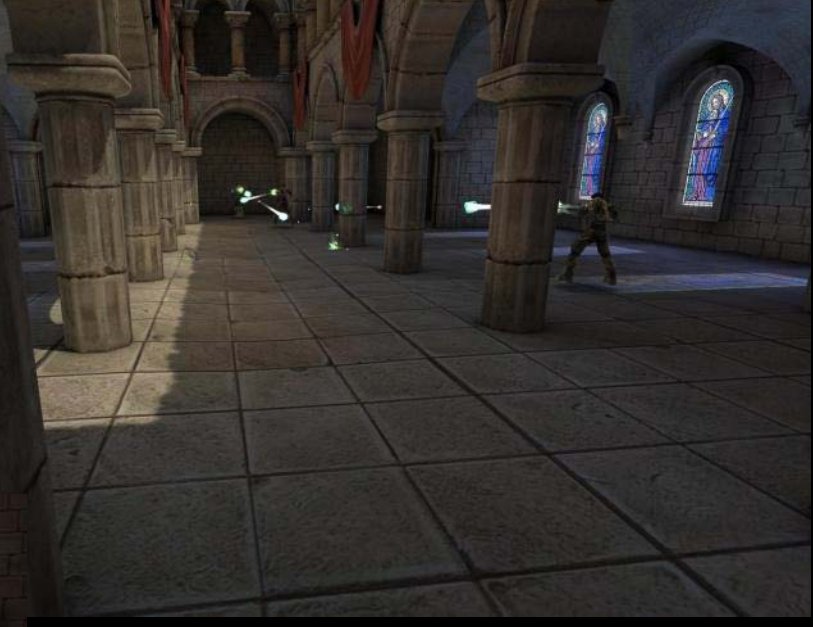

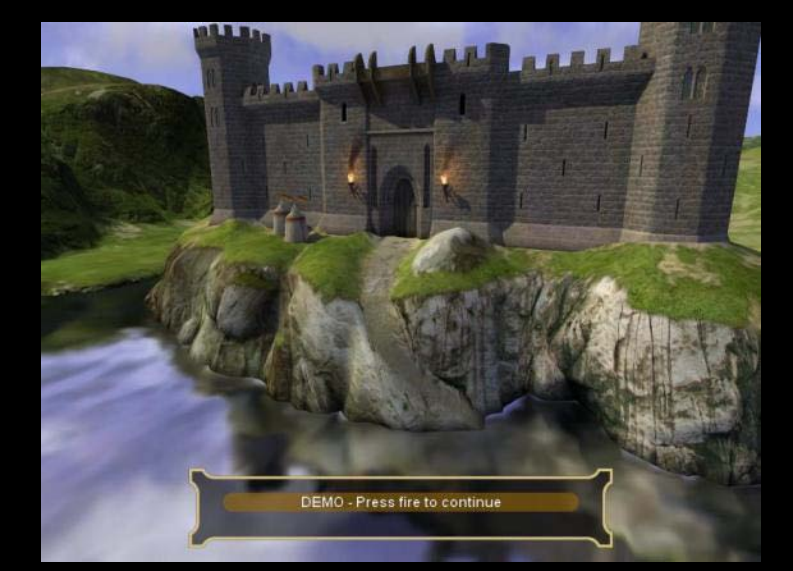

## **OpenMAX IL**

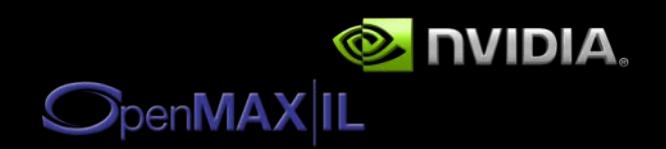

- **More and more, video, camera and multimedia integration are becoming core features of next-gen mobile entertainment apps**
- **OpenMAX IL is a graph-based media API**
	- **Readers / streaming sources / camera devices**
	- **Decoders**
	- **Processors**
	- **Renderers**
	- **Encoders**
	- **Writers**
- **The result is an advanced API, capable of much more than basic "play video to screen" use cases**

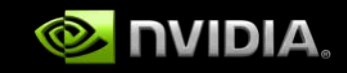

## **Multimedia Integration**

- **Khronos APIs make multimedia-and-3D integration possible in a standard way**
- **EGL and its EGLImage extensions are key**
- **EGLImages allow image data created in one Khronos API to be used in another API**
	- **OpenMAX image buffers and OpenGL ES textures**
- **Tegra and its driver stack accelerates these "cross API" use cases**
- **Tegra Khronos Apps SDK includes interop sample code (NVIDIA Tegra developers' website)**

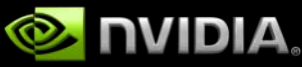

# **OpenGL ES + OpenMAX + EGLImage**

**OpenMAX IL is often used "tunneled", e.g. connecting video decode to video rendering:**

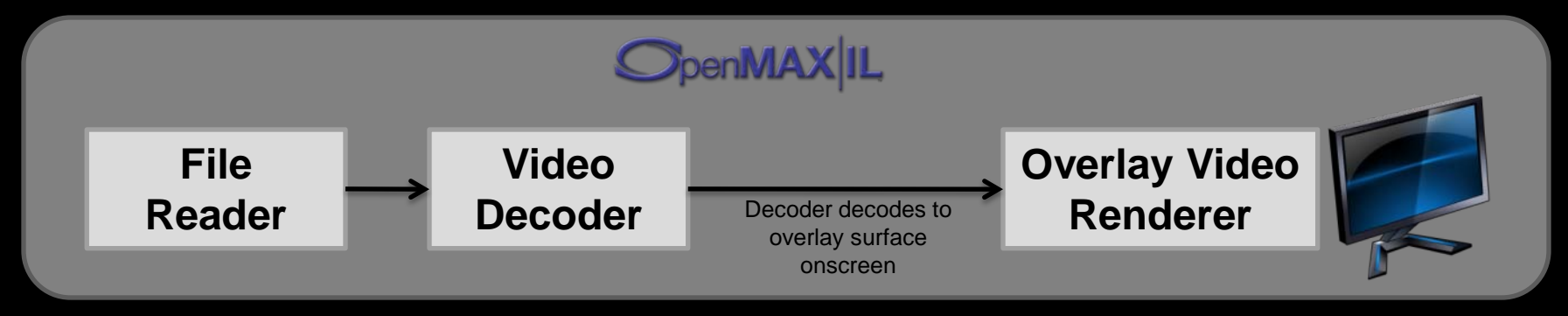

**But OMX IL can also decode to EGLImages, which can be used as textures in OpenGL ES 2.0**

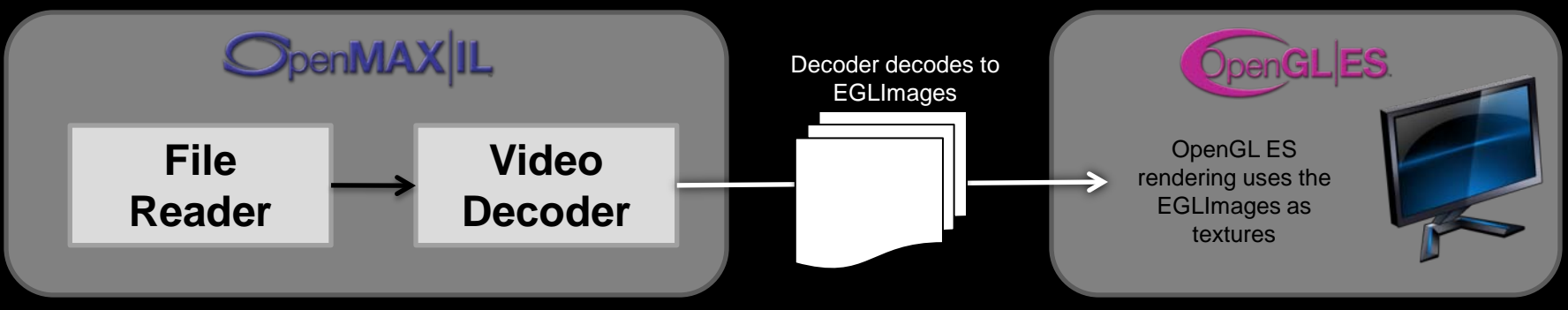

**In addition, a camera can stream to EGLImages…**

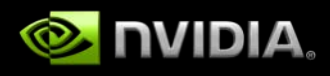

# **Application: GPU Image Processing**

- **Connects the camera directly to the 3D unit for processing effects**
- **"3D Camera" demo**
	- **GPU-based shader/FBO "pipeline"**
	- **FBOs to pass images stage-to-stage**
	- **Supports 1-4-channel images**
	- **Allows for 8 bit fixed-point or 16-bit floating point buffers between stages**
- **Output can be:**
	- **Drawn to the screen**
	- **Sent to the image/video encoder**

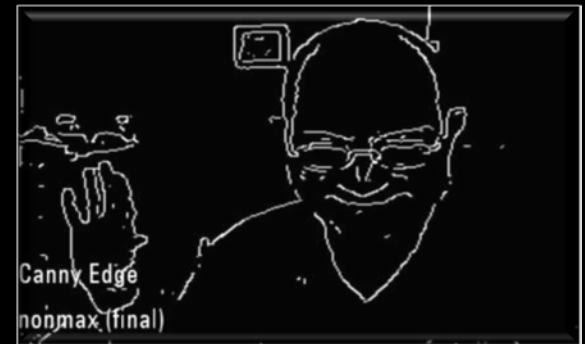

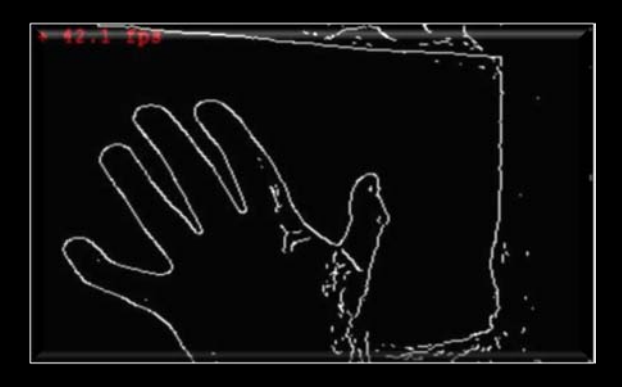

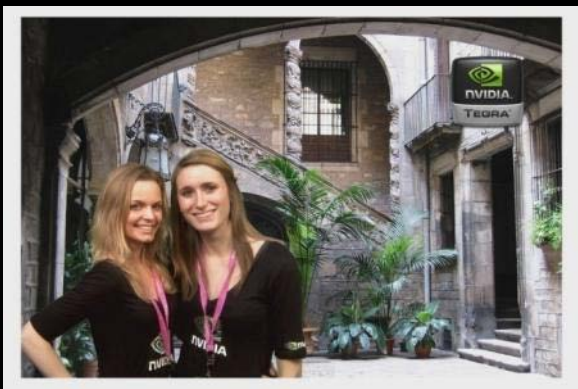

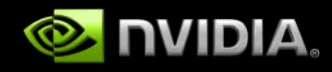

## **GPU Image Processing Pipeline**

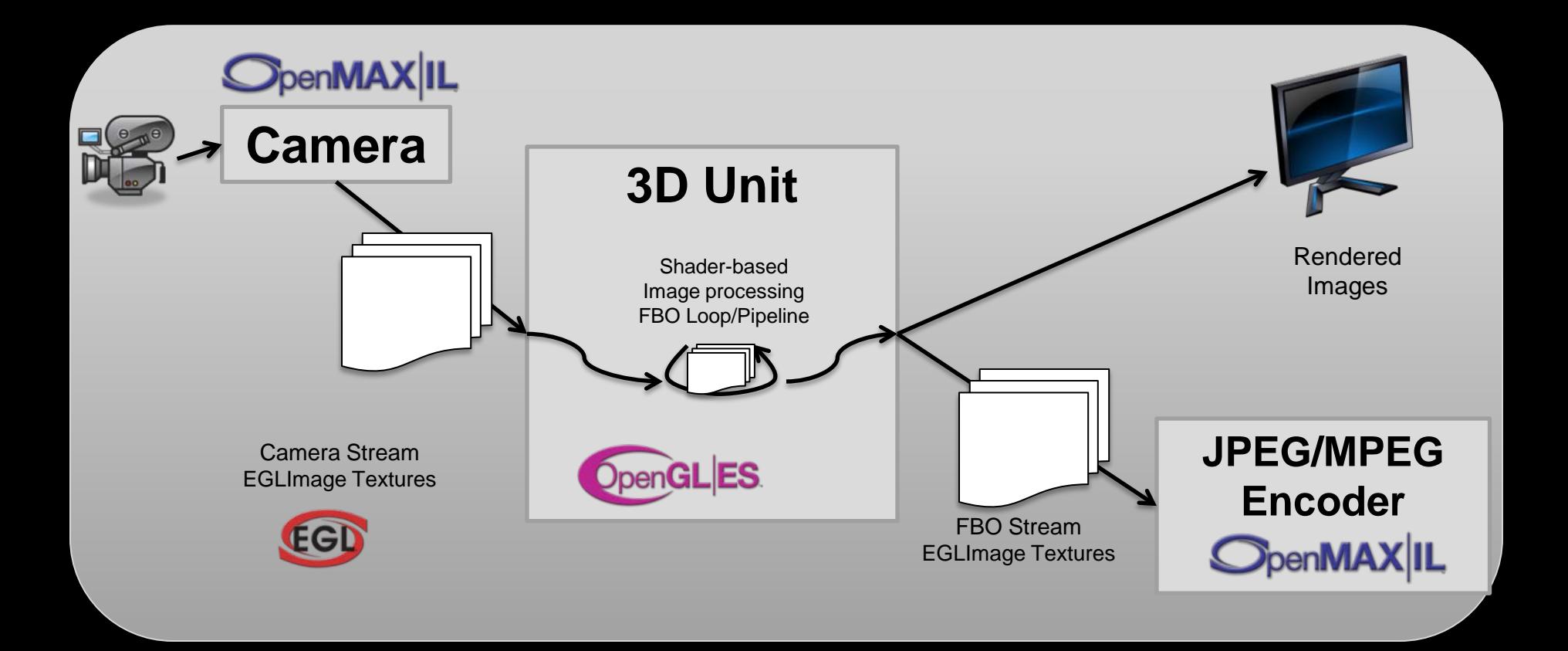

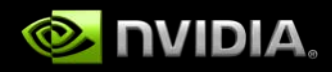

## **Application: Augmented Reality**

#### **Natural Feature Tracking**

- **Camera position inferred from recognizing the game board in the real world**
- **No barcodes, etc**
- **Camera image used**
	- **On CPU for tracking**
	- **On GPU for rendering**

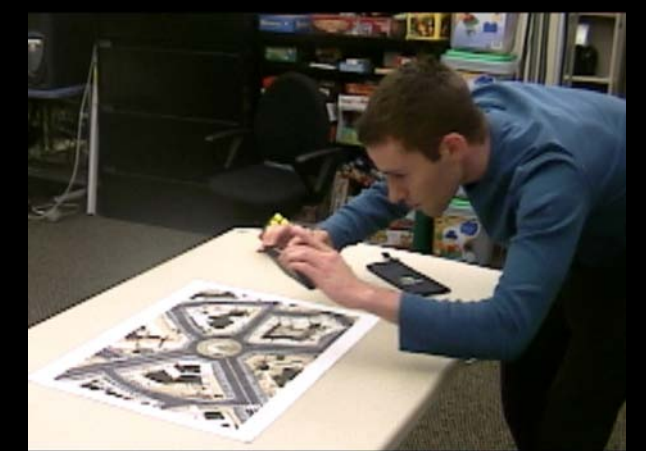

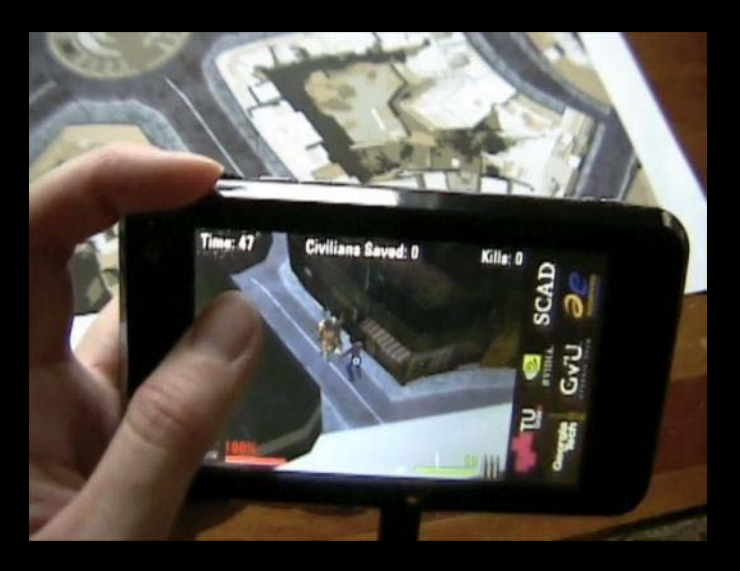

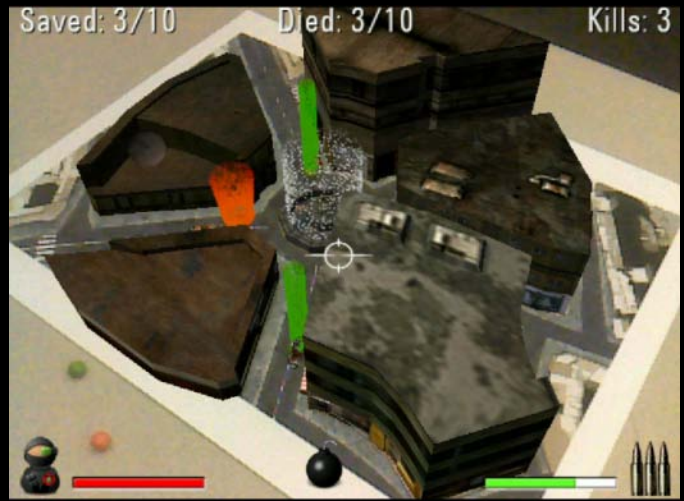

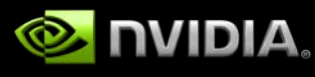

# **Augmented Reality Imaging Pipeline**

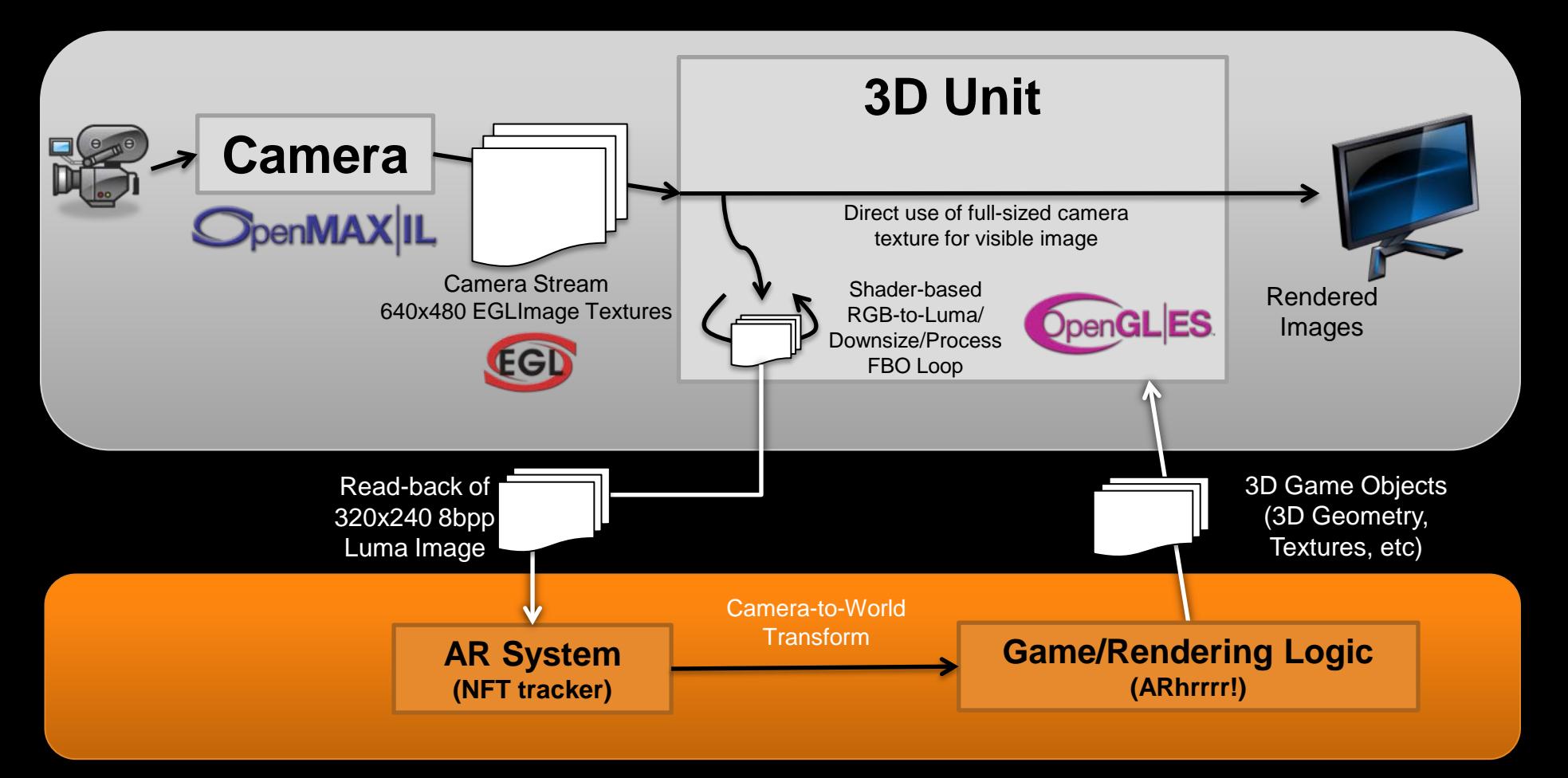

#### **Note that this is merely one possible pipeline…**

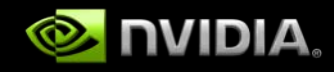

# **Alternate AR Imaging Pipeline**

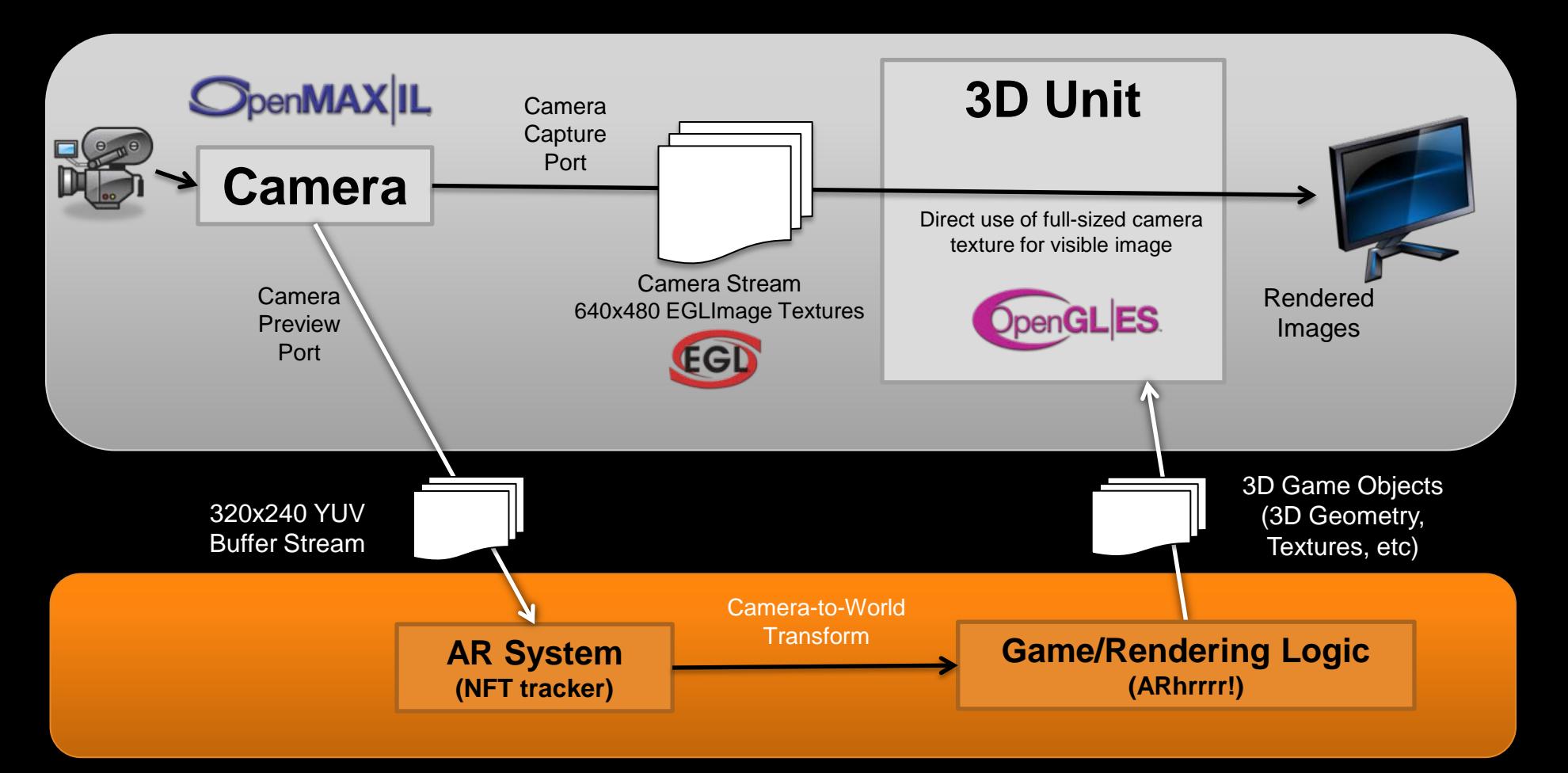

- **No need to stall the GPU for a read-back**
- **But synchronization of the streams a challenge**

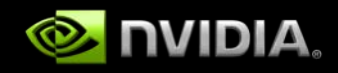

## **Augmented Reality Video Demo**

- **Zombies Augmented Reality game, "ARhrrrr!"**
	- **Camera-based AR with CPU-based tracking**
	- **Natural feature tracking of a physical map**
- **Created by**
	- **Augmented Environments Lab, GA Tech (Blair MacIntyre)**
	- **Savannah College of Art and Design (Tony Tseng)**
	- **T U Graz (Daniel Wagner)**
- **Details at NVIDIA's 2009 GTC site and the Augmented Environment Lab's site**

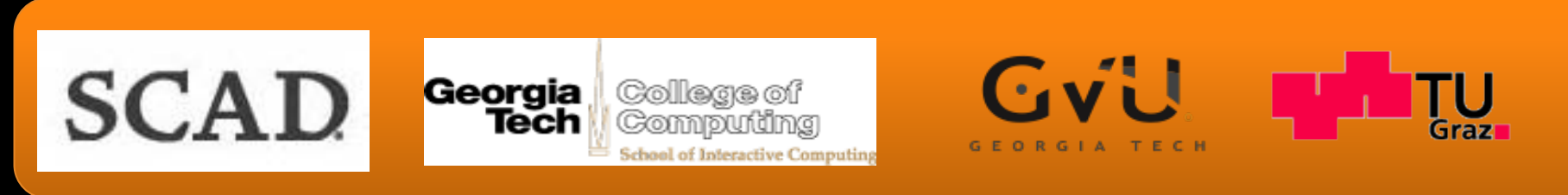

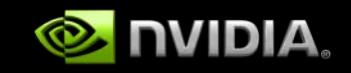

## **PerfHUD ES**

- **Mobile-centric NV PerfHUD**
- **Renders stats and graphs on a separate host PC**
	- **Minimizes overhead on mobile device**
	- **Allows for more screen real estate for feedback**
	- **Most mobile dev is done with a host PC, anyway**
- **Works on Android, Linux and WinCE targets**
- **Includes/Supports**
	- **Stats graphs (memory, frame time, driver time, draw calls)**
	- **Directed tests (2x2 textures, ignore draw/all calls, etc)**
	- **Frame profiling**
	- **Frame debugger**

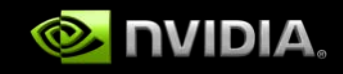

## **Handy PerfHUD ES Features (2)**

- **Call Trace / Frame Debugger Mode**
- **Full list of state calls in frame (redundancy checking)**
- **Frame "scrubbing"**  $\bullet$
- **Partial-frame (frame-to-call) views including FBOs**
	- **Color buffer**
	- **Depth buffer**

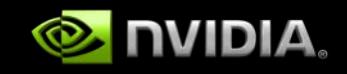

## **Handy PerfHUD ES Features**

- **Performance Dashboard Mode**
- **Ultra-fast top-level performance triage**
	- **Hit the common, top-level issues quickly**
	- **1. Ignore all calls (are we just app-limited?)**
	- **2. Null fragment shader (are we shader-heavy?)**
	- **3. 2x2 textures (are we memory-bound?)**
	- **4. Disable primitive batches by histogram**
- **Break-on-GL-error**
	- **For those rare (ahem) cases where your code isn't checking each call**

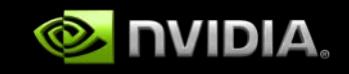

## **Tegra Developers' Site**

#### **<http://developer.nvidia.com/tegra>**

#### **OS Support packs**

- **Android**
- **Windows CE**
- **Linux (coming soon)**
- **SDK's, demos, apps**
- **Docs**
- **Development Tools**
- **Public support forums/community**
- **Access to the Tegra board store**